## **Thunderbird Kalendersynchronisation**

Volleyballclub Baustetten e. V.

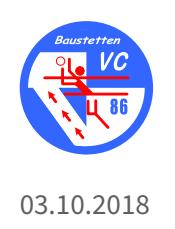

## **Thunderbird Kalendersynchronisation**

Mit dem Add-on "Lightning" lassen sich neue Kalender hinzufügen:

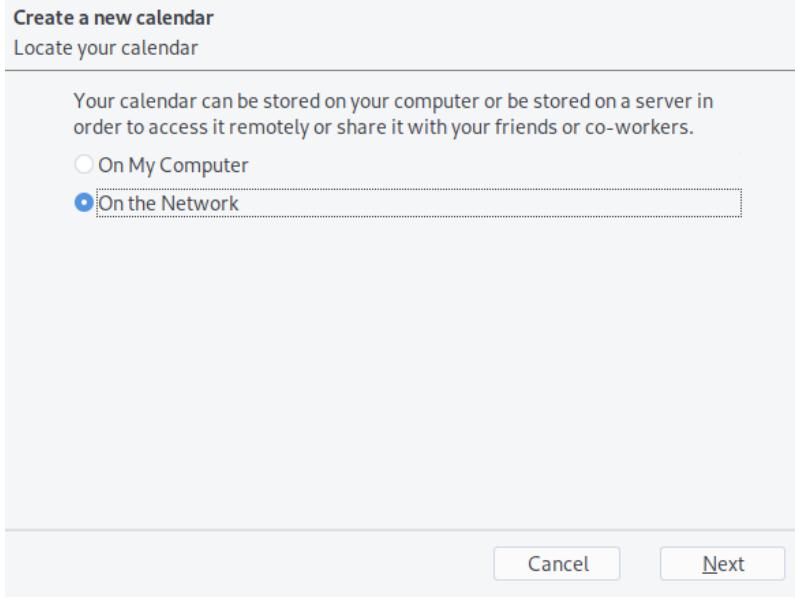

Die gewünschten Kalender mit den Links (https://volleyball-baustetten.de/kalender/) einfügen:

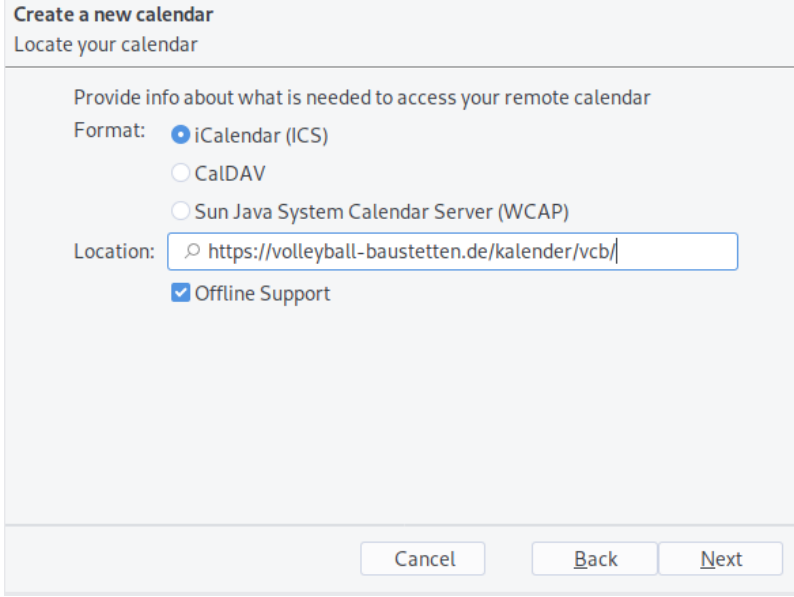